## **Understand Java Streams Intermed Operations dropWhile() & takeWhile**

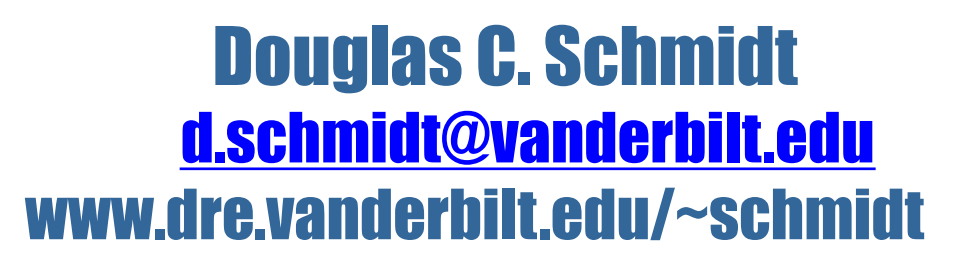

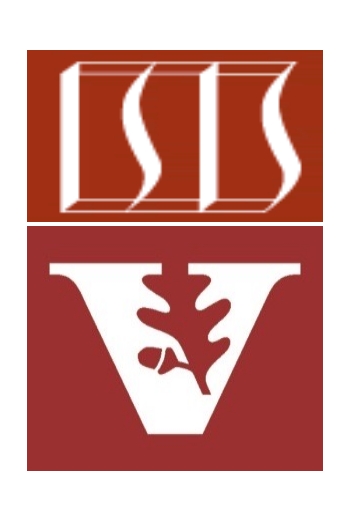

Professor of Computer Science

Institute for Software Integrated Systems

Vanderbilt University Nashville, Tennessee, USA

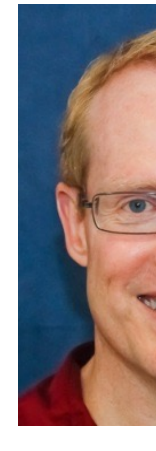

#### Learning Objectives in this Part of the Lesson

- Understand the structure & functionality of stream aggregate operations
	- Intermediate operations
		- map() & mapToInt()
		- filter() & flatMap()
		- dropWhile() & takeWhile()

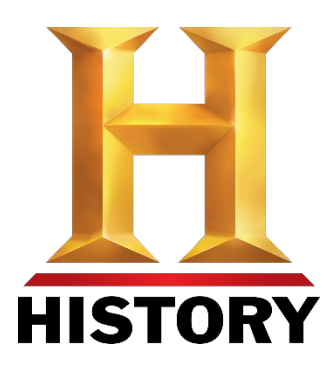

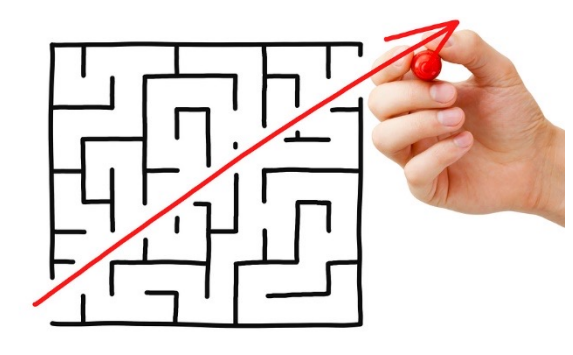

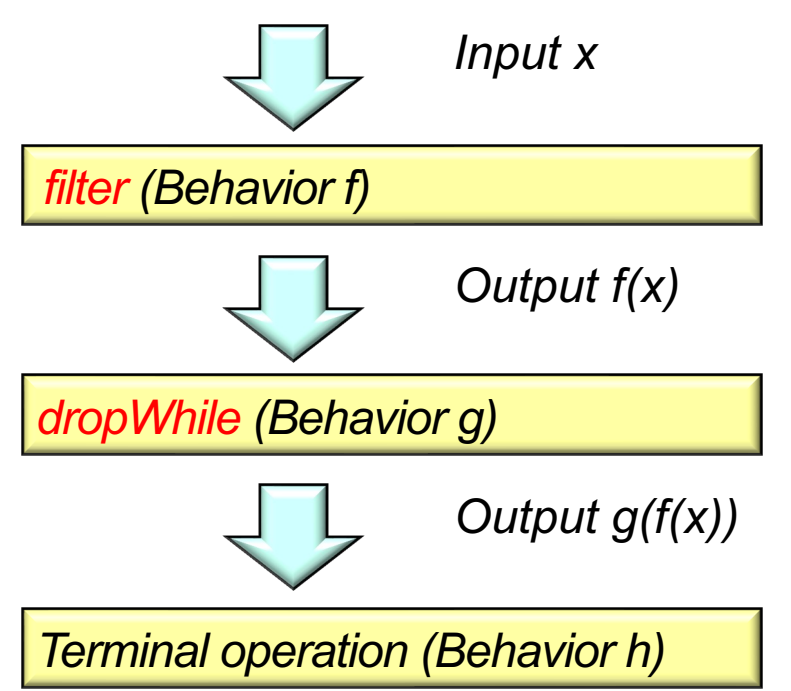

**2** These are both stateful, short-circuiting operations introduced in Java 9

• Overview of the dropWhile() intermediate operation

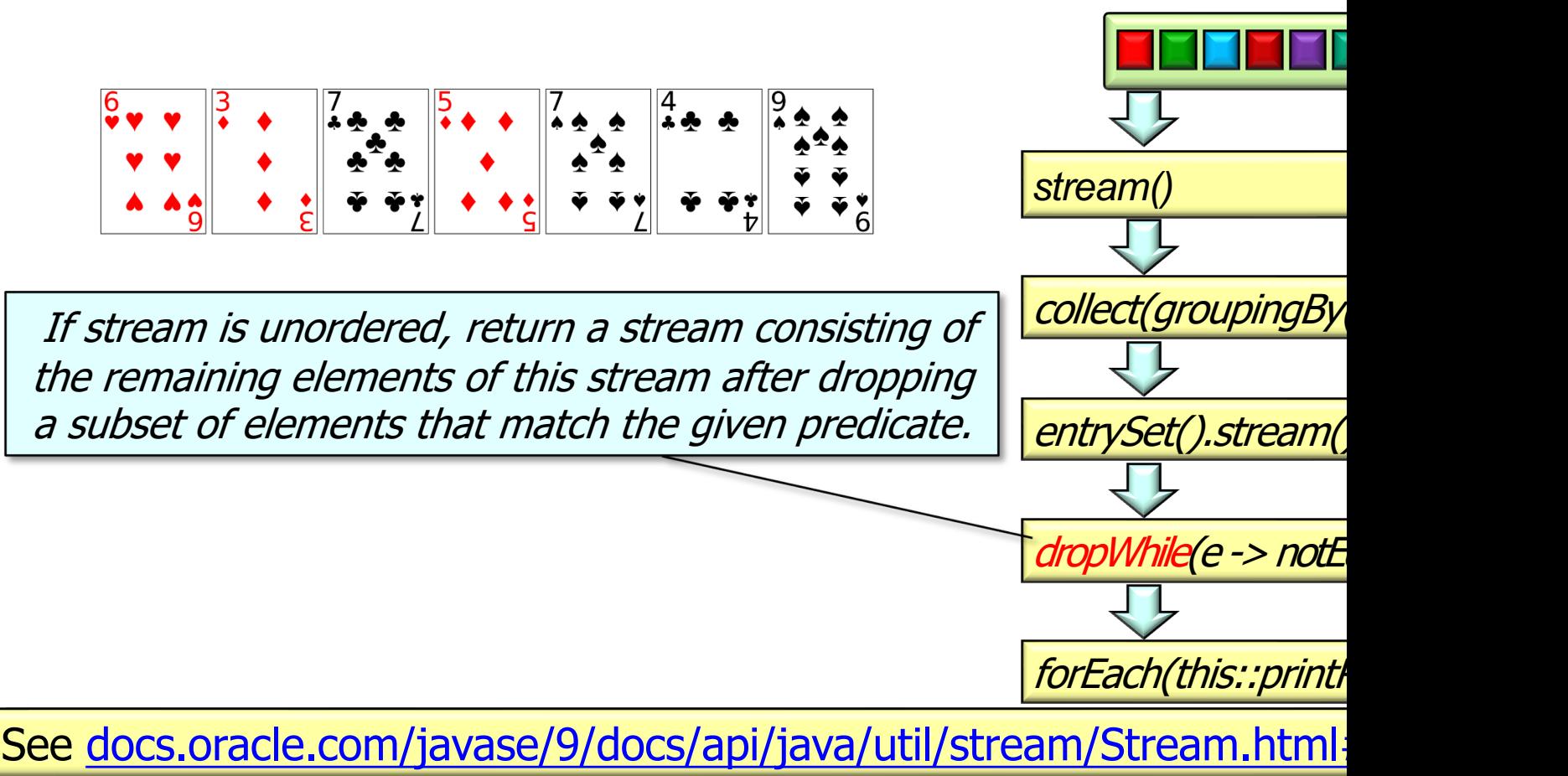

Overview of the dropWhile() intermediate operation

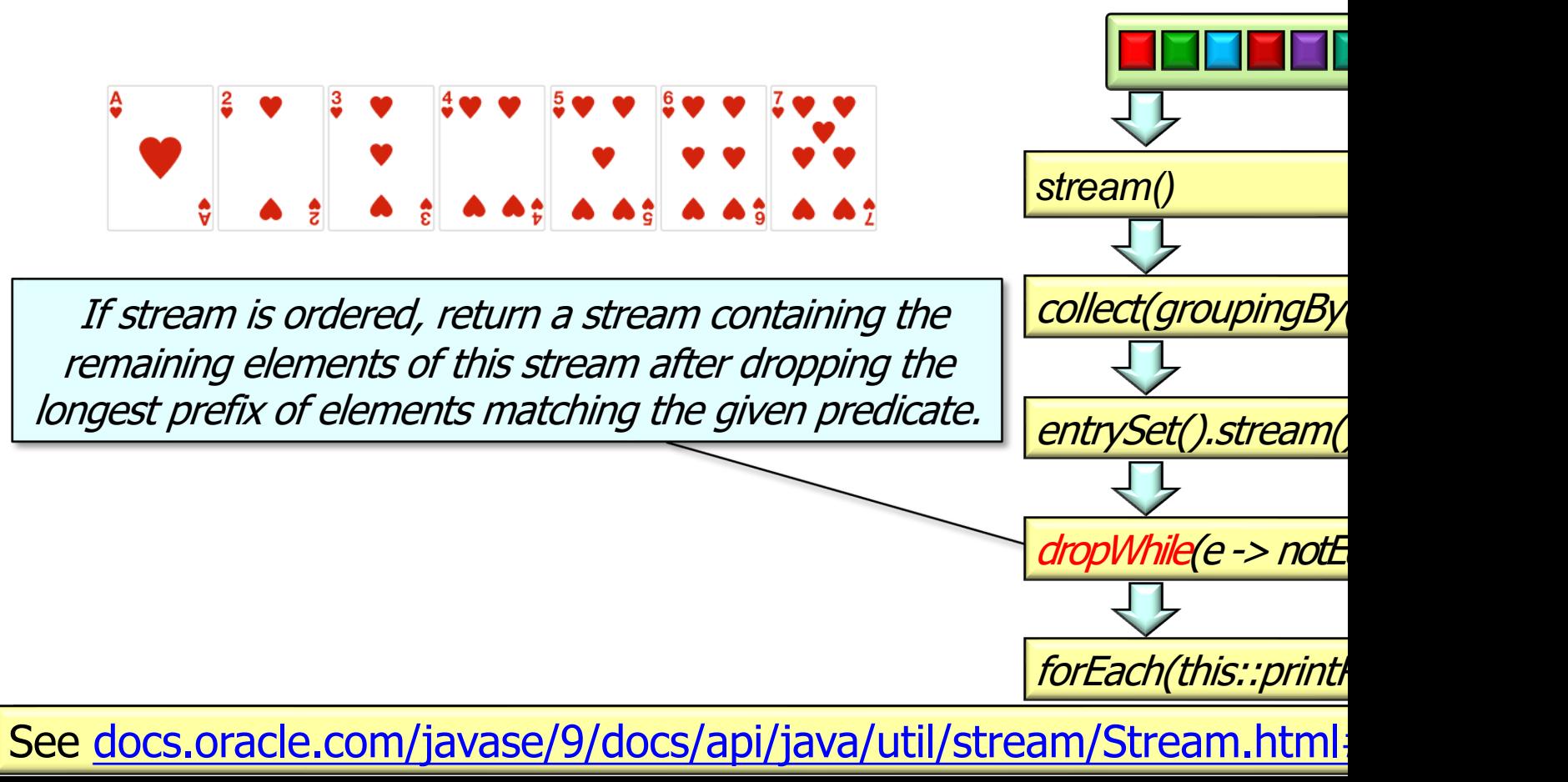

## Overview [of the dropWhile\(\) Intermediate Ope](https://blog.indrek.io/articles/whats-new-in-java-9-streams/)

• Overview of the dropWhile() intermediate operation

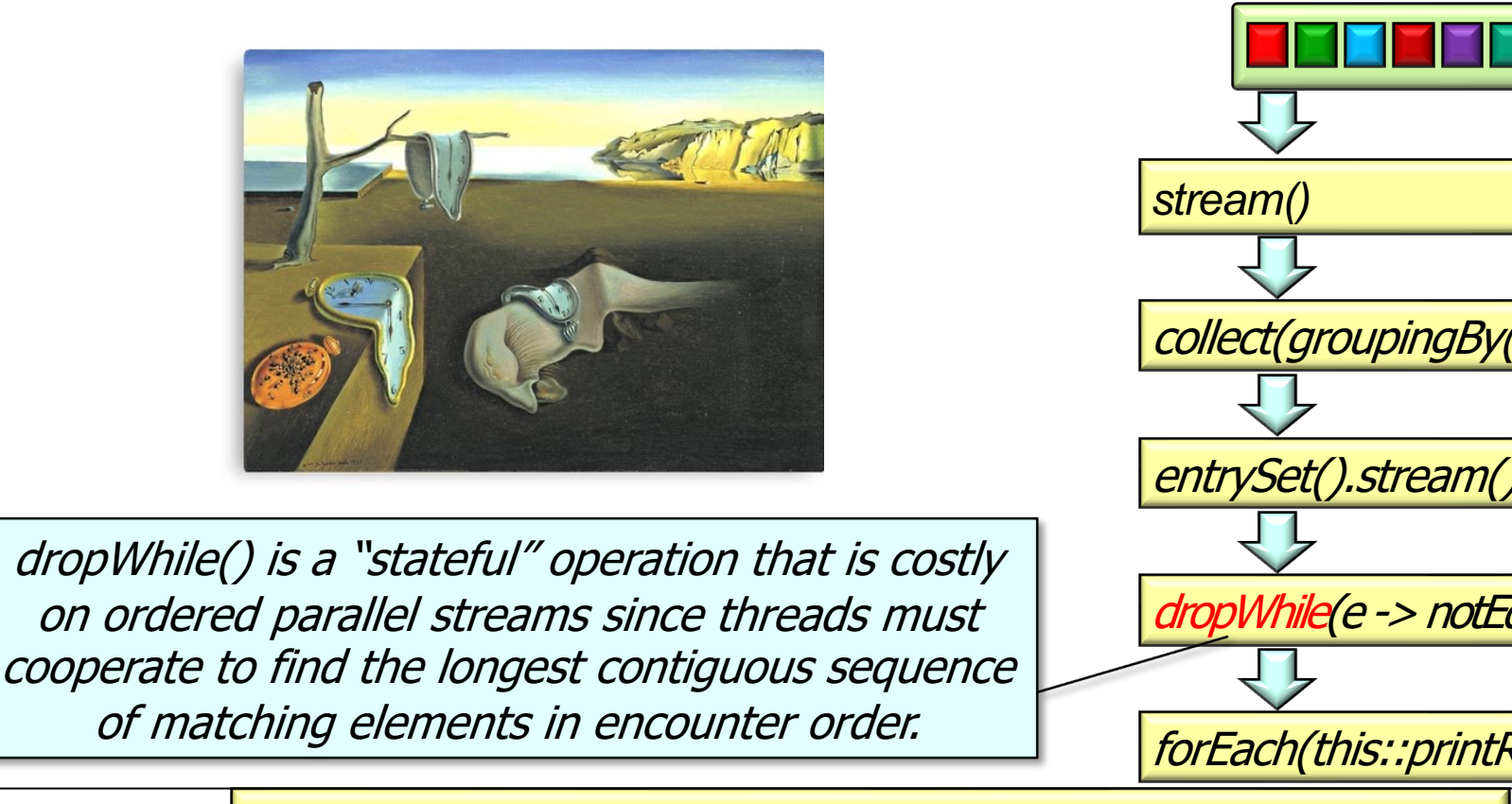

**6** See blog.indrek.io/articles/whats-new-in-java-9-streams

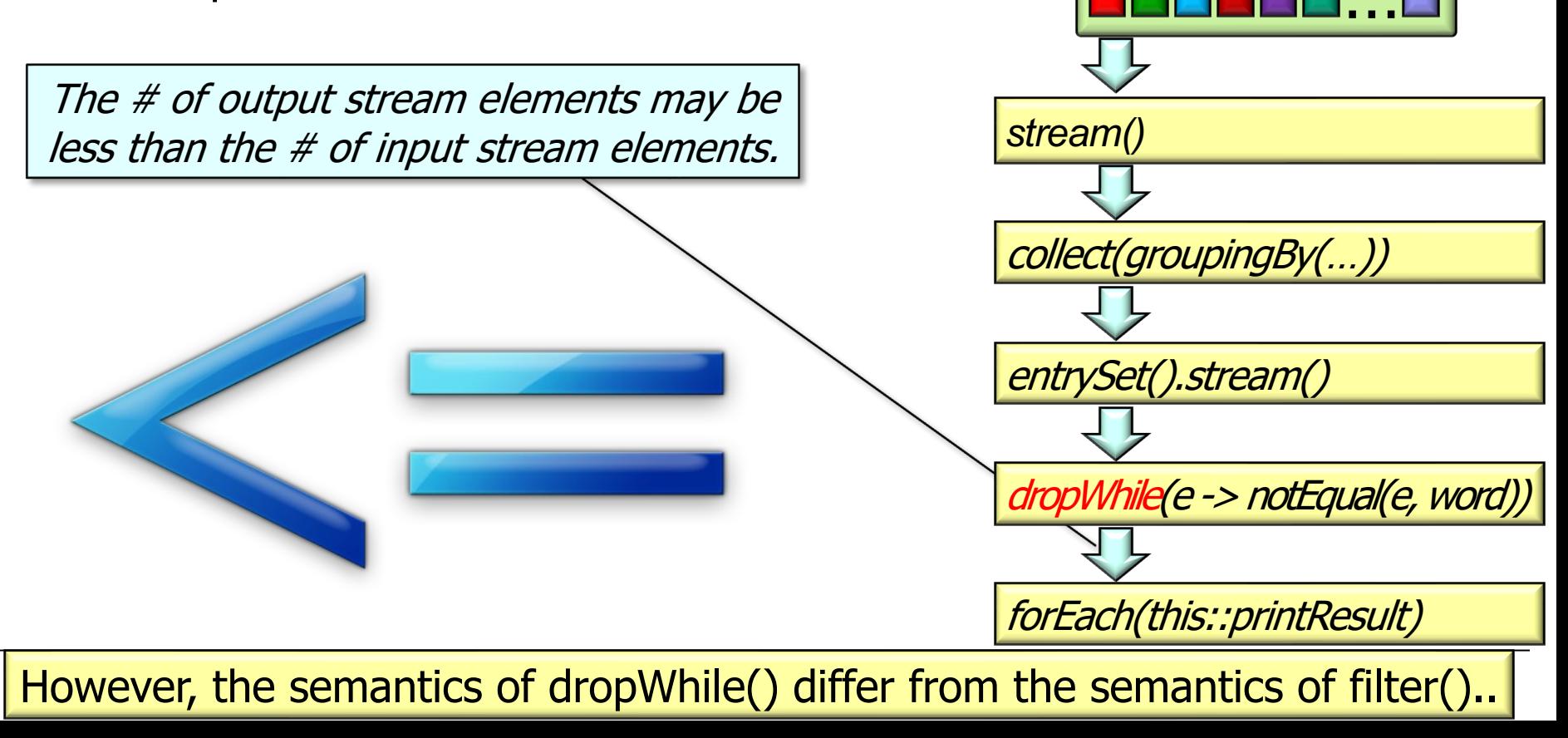

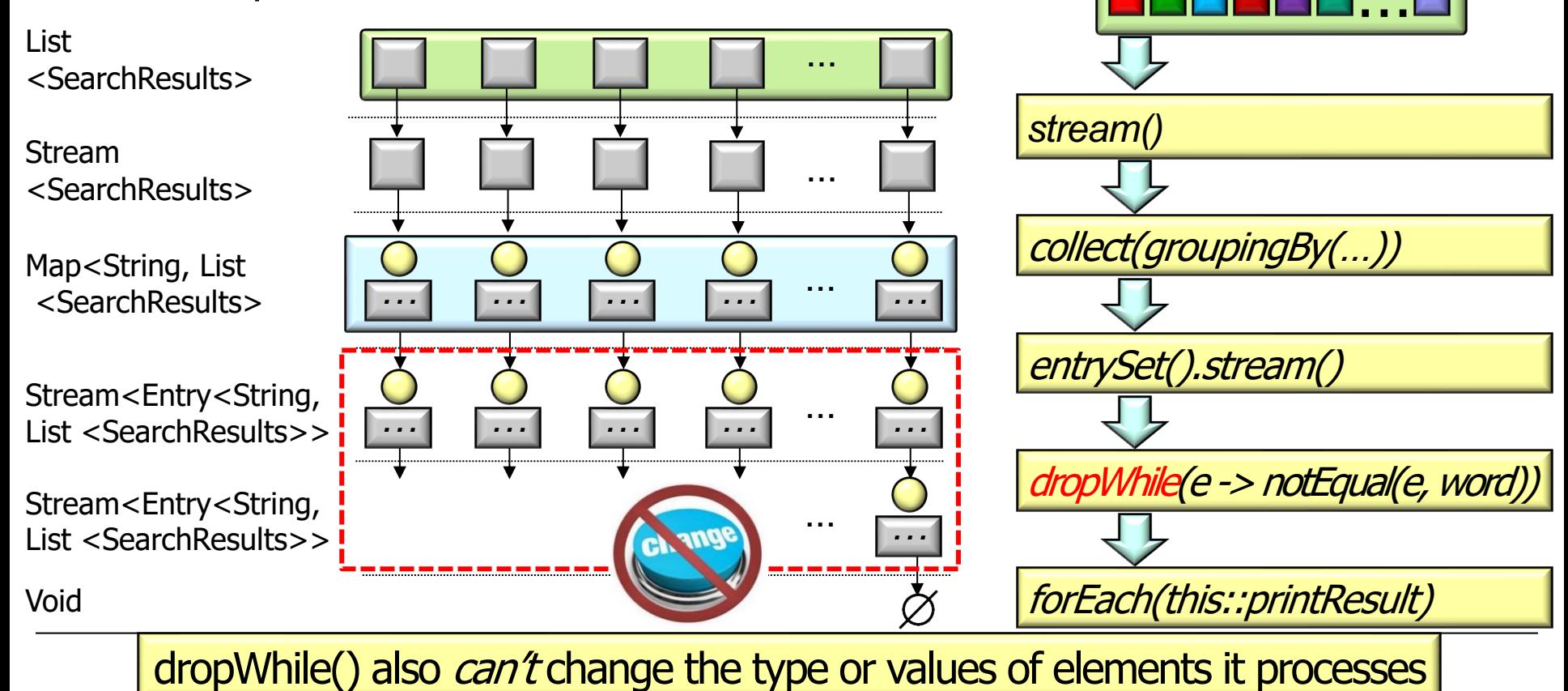

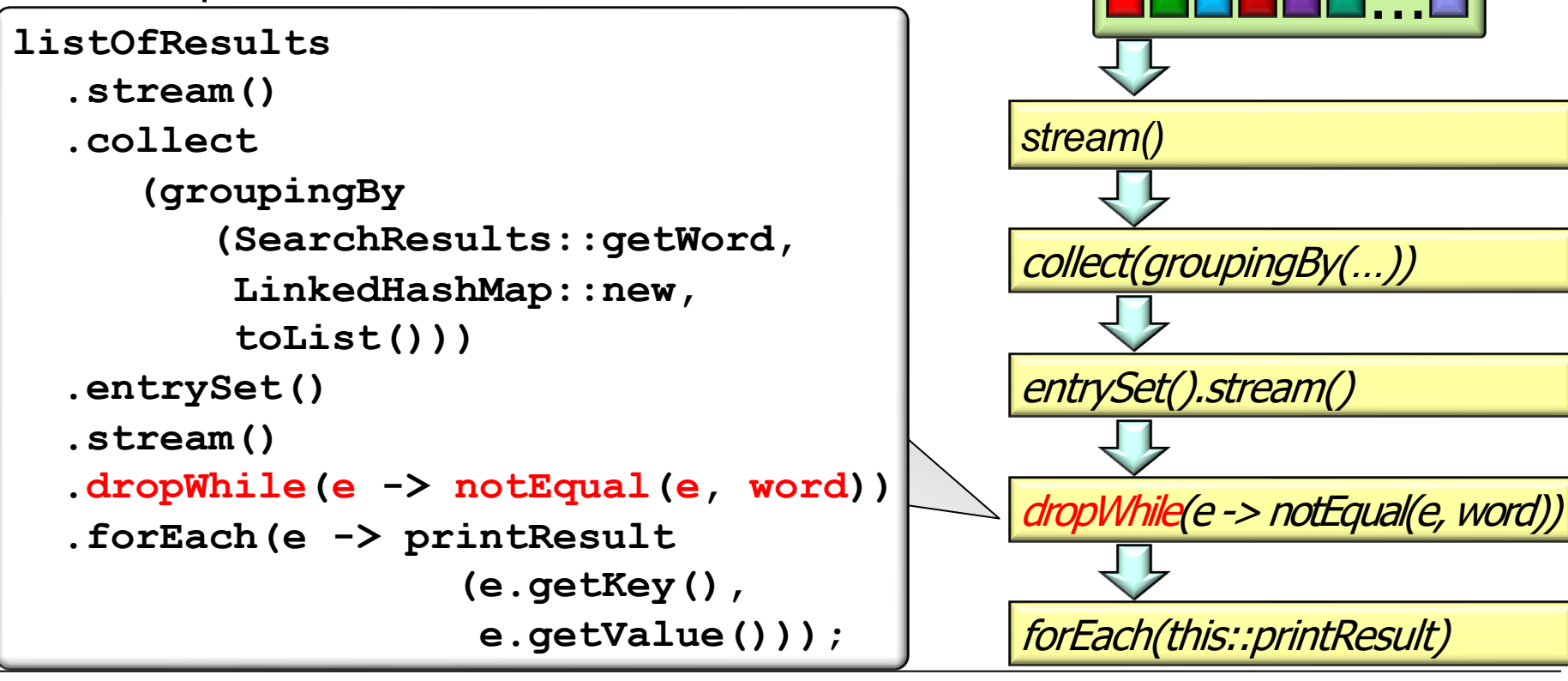

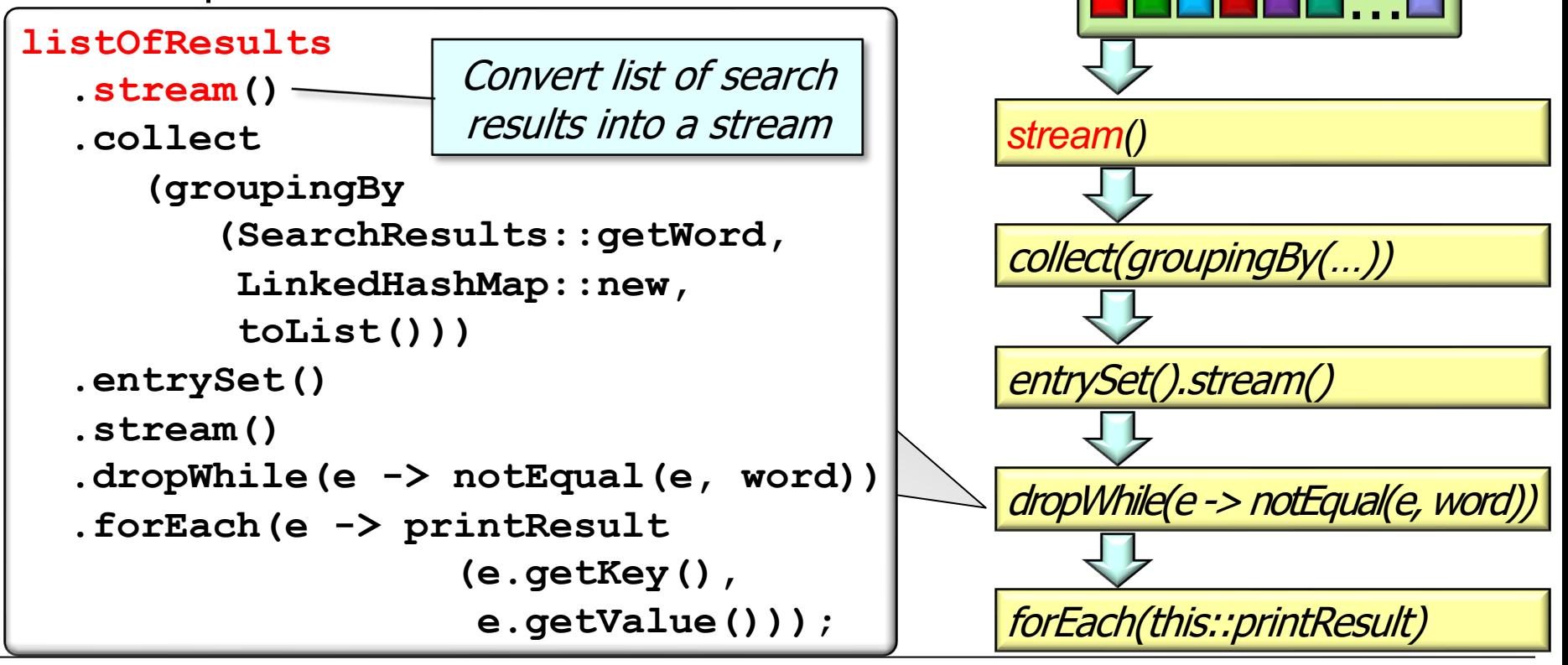

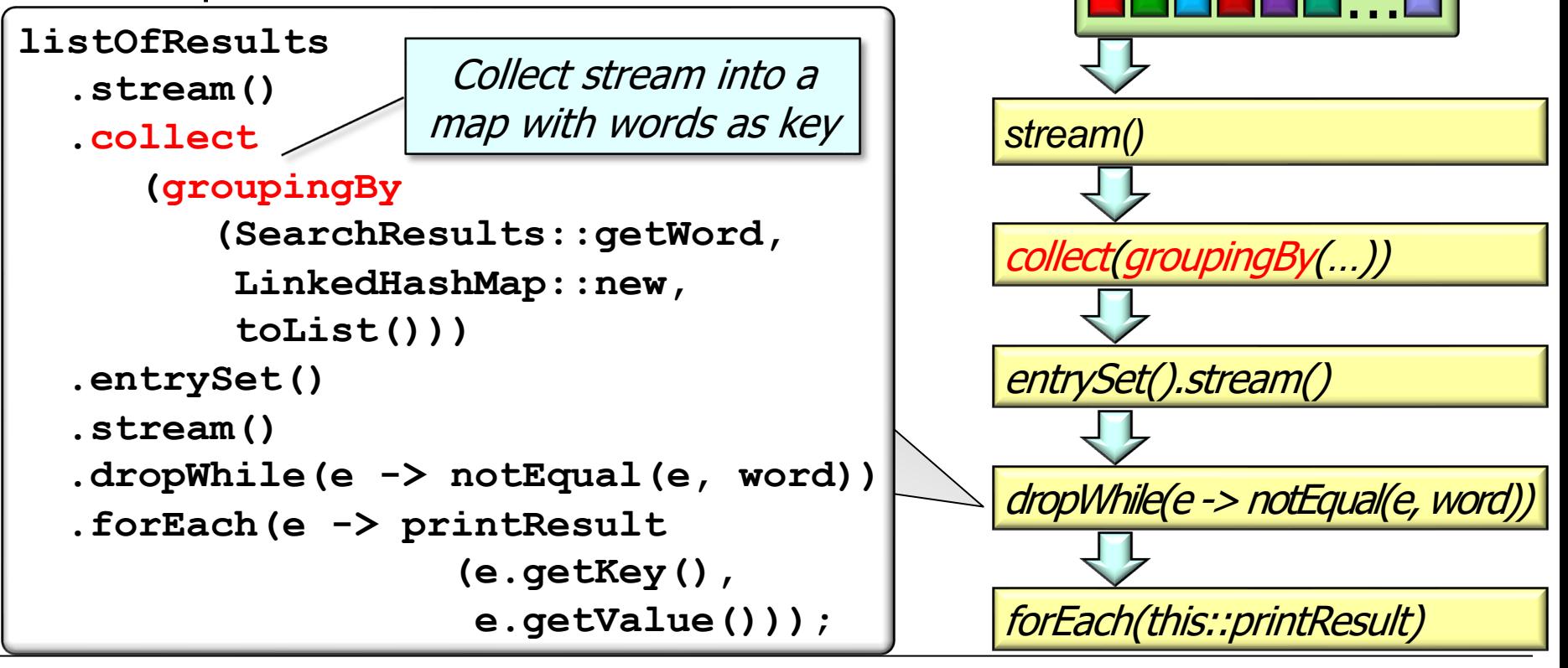

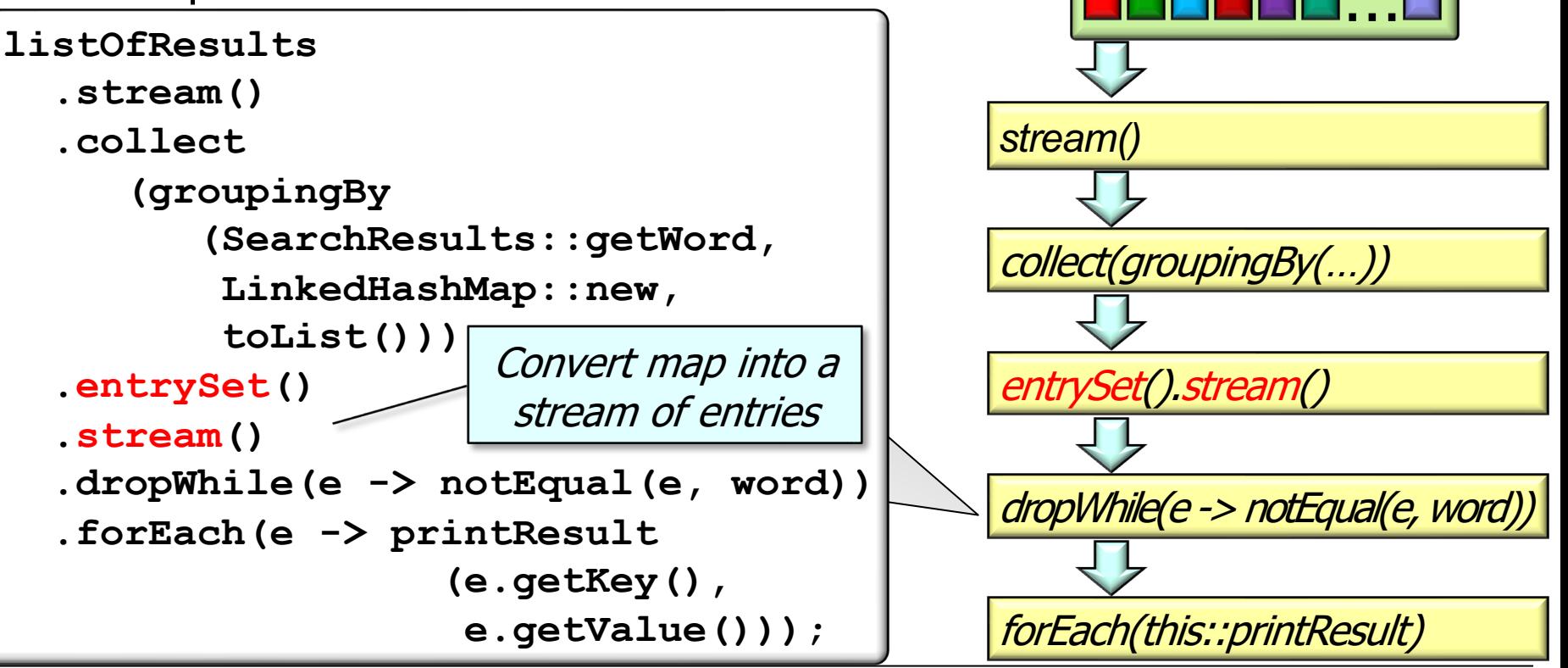

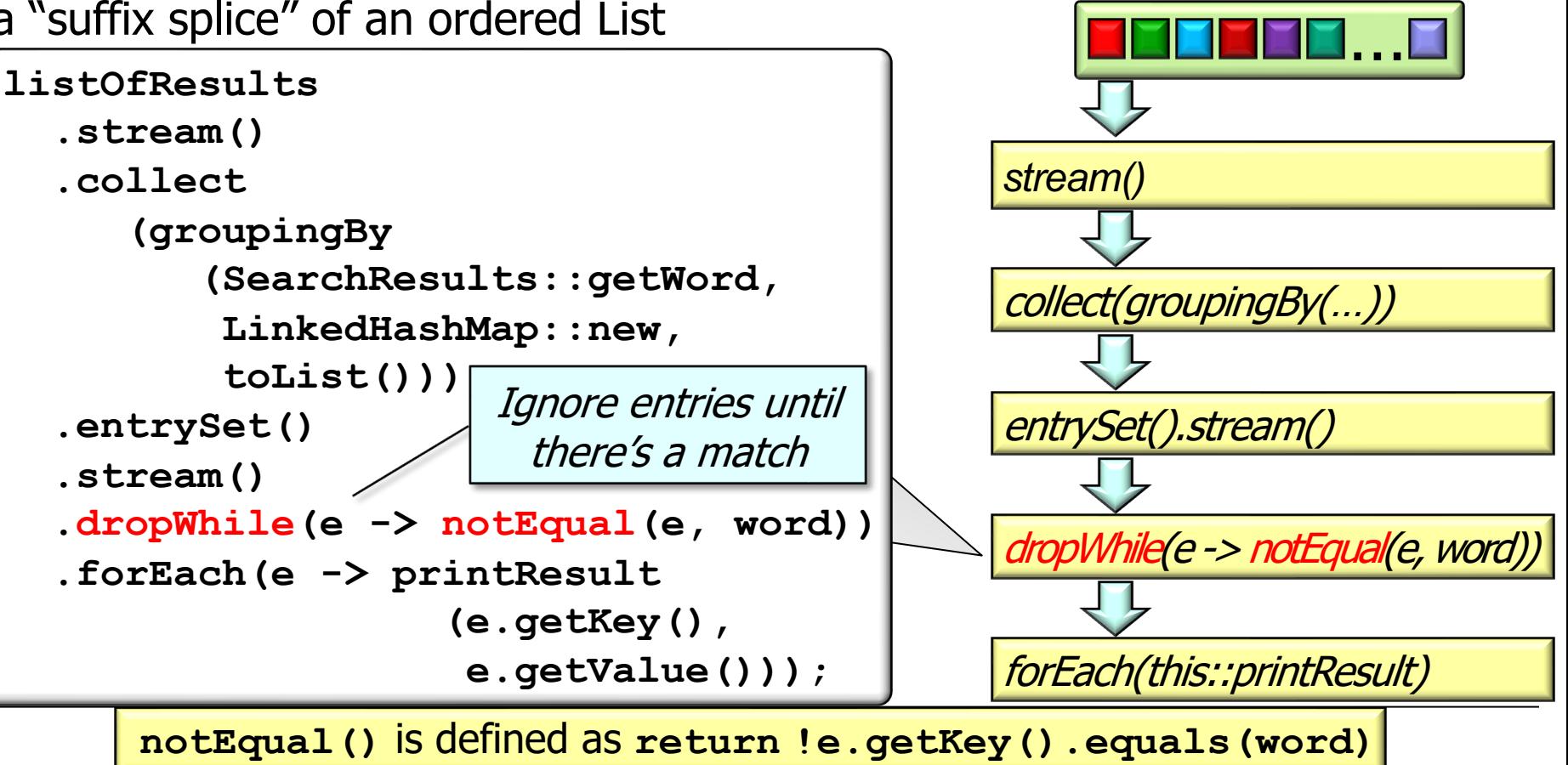

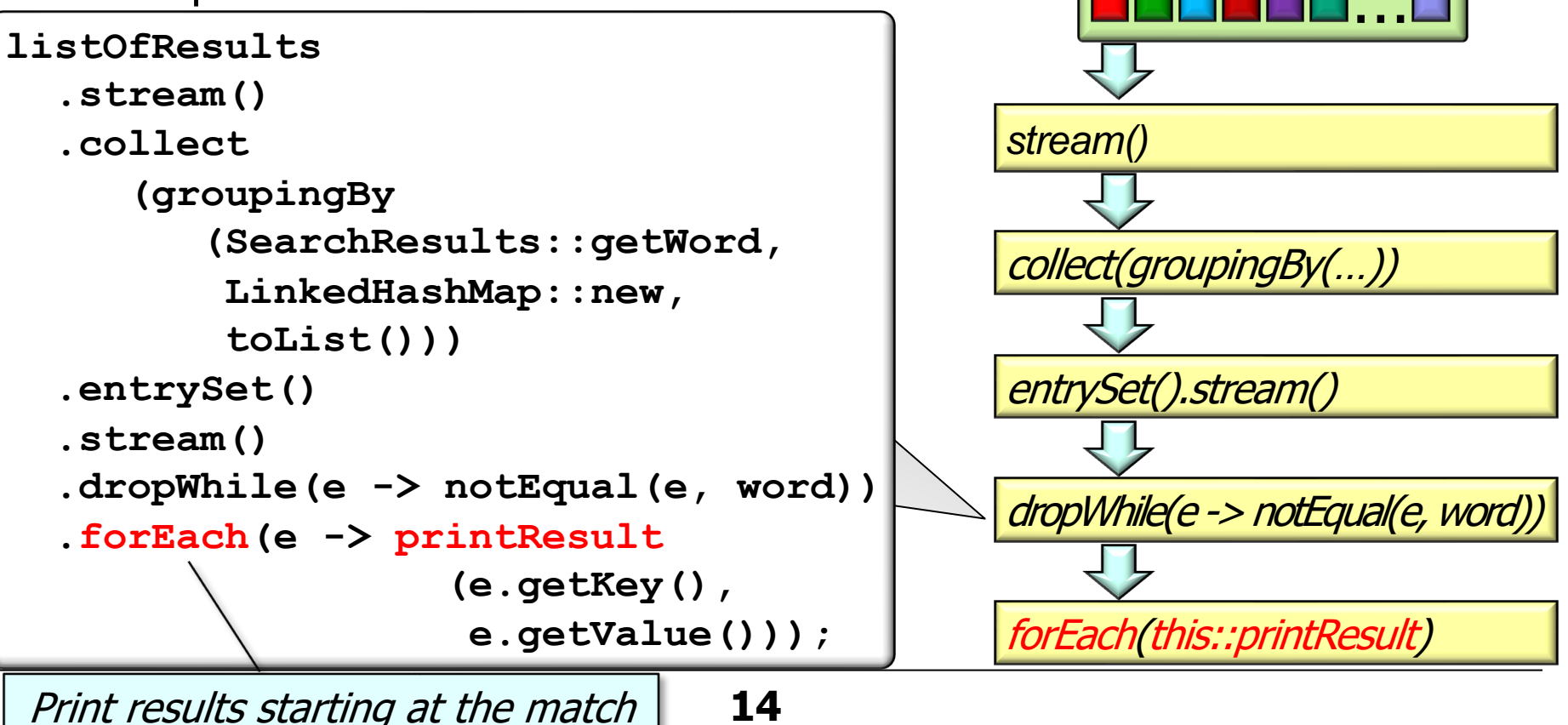

Overview of the takeWhile() intermediate operation

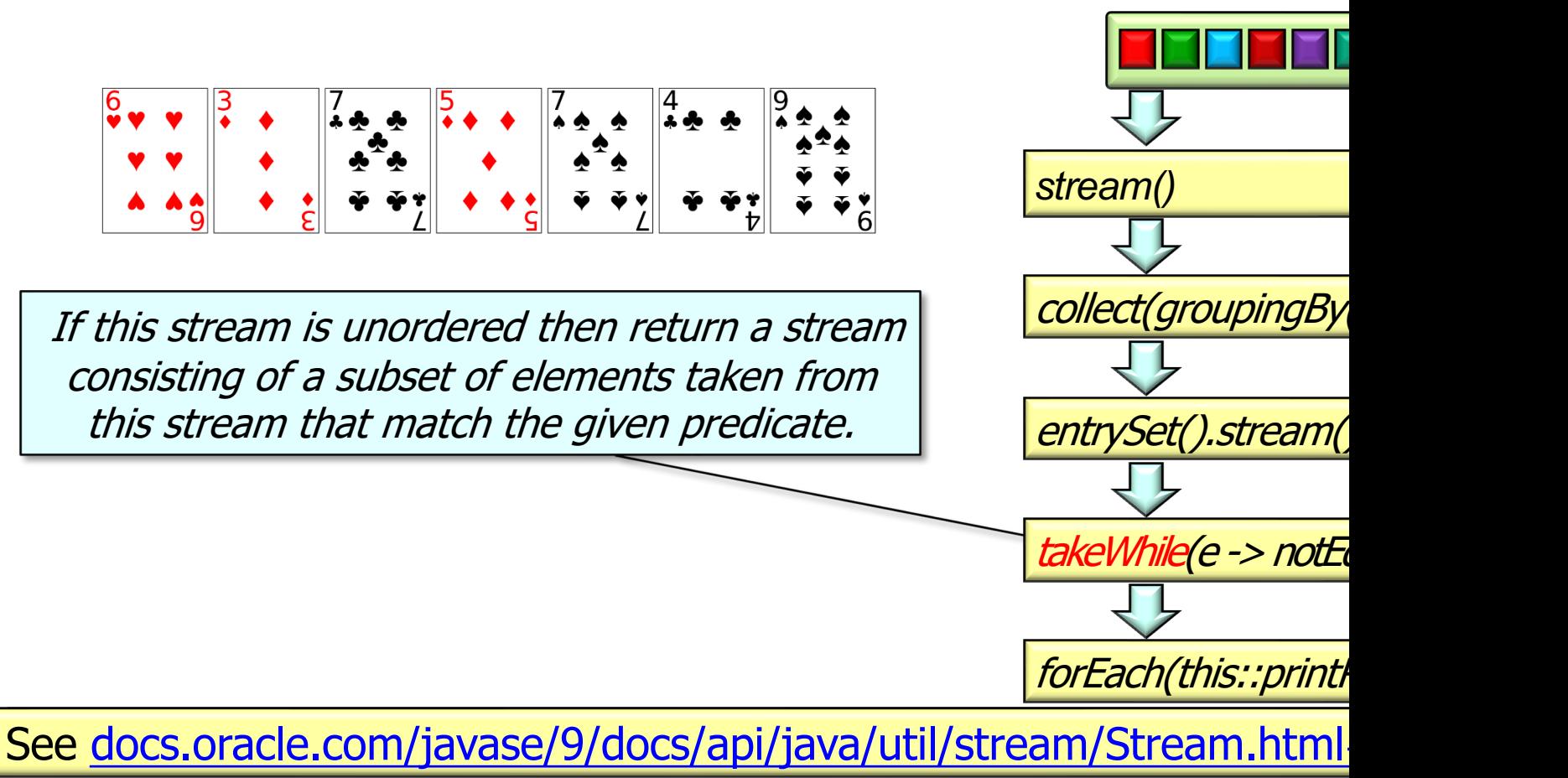

Overview of the takeWhile() intermediate operation

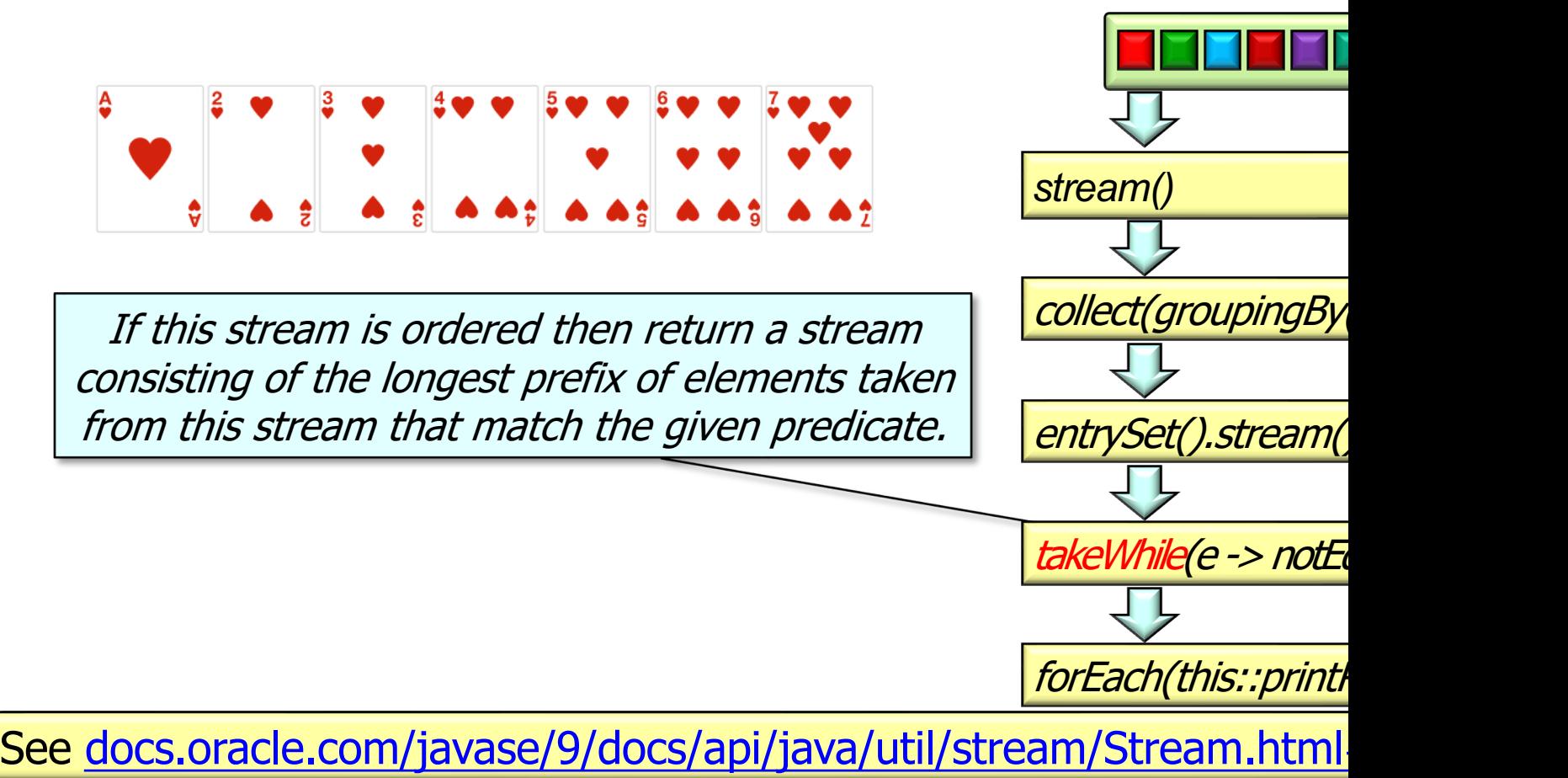

## Overview [of the takeWhile\(\) Intermediate Ope](https://blog.indrek.io/articles/whats-new-in-java-9-streams/)

Overview of the takeWhile() intermediate operation

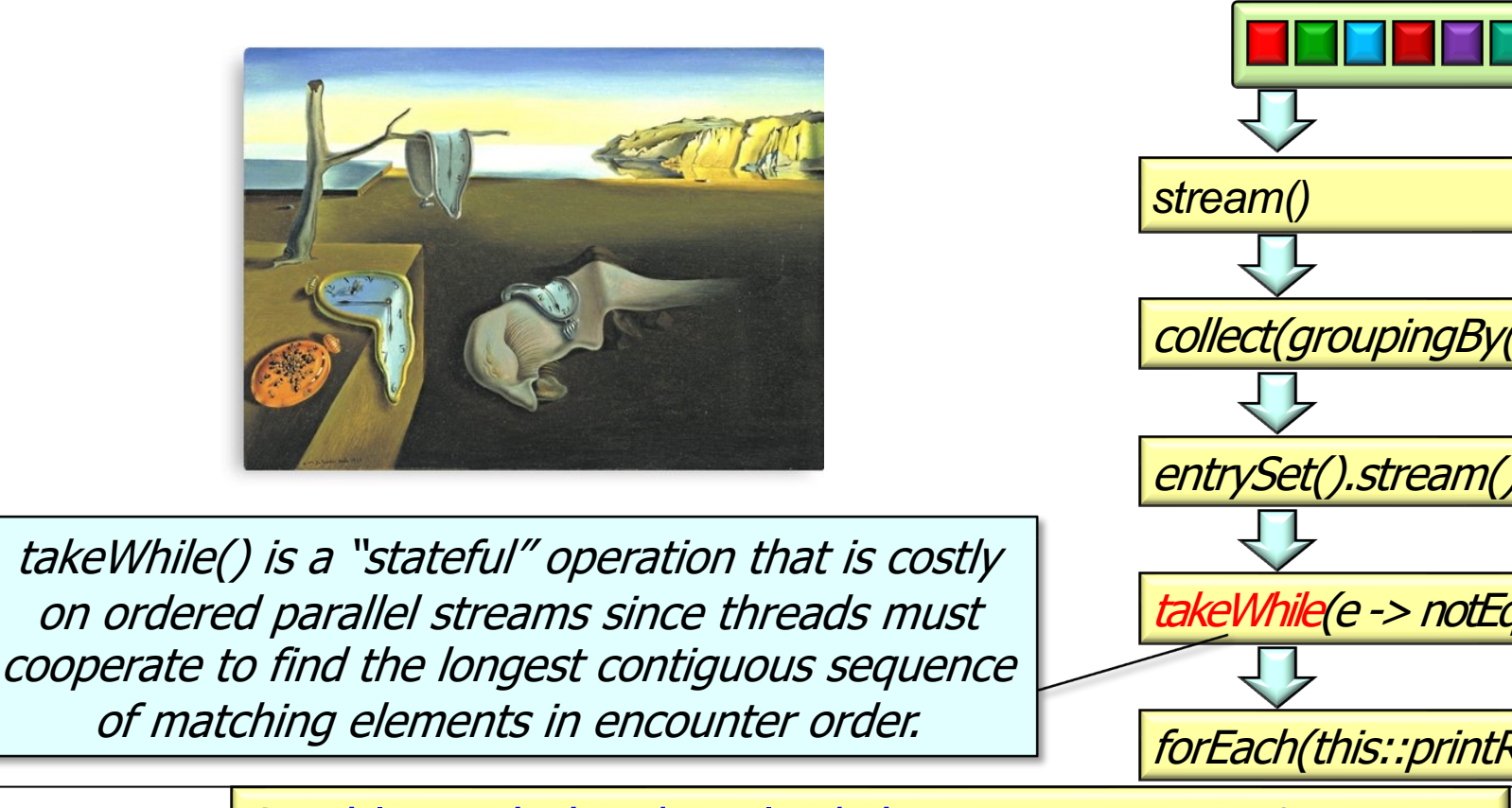

**18** See blog.indrek.io/articles/whats-new-in-java-9-streams

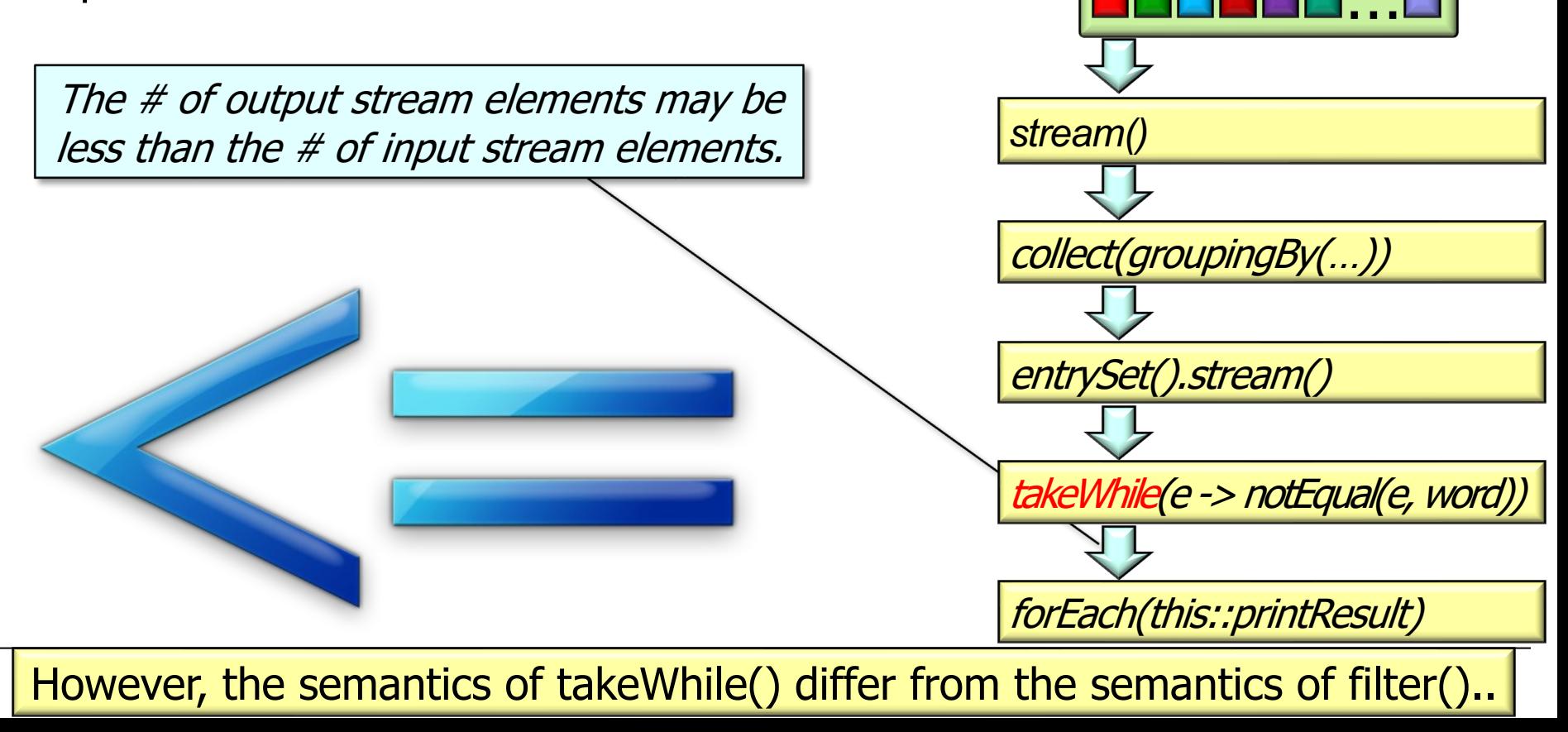

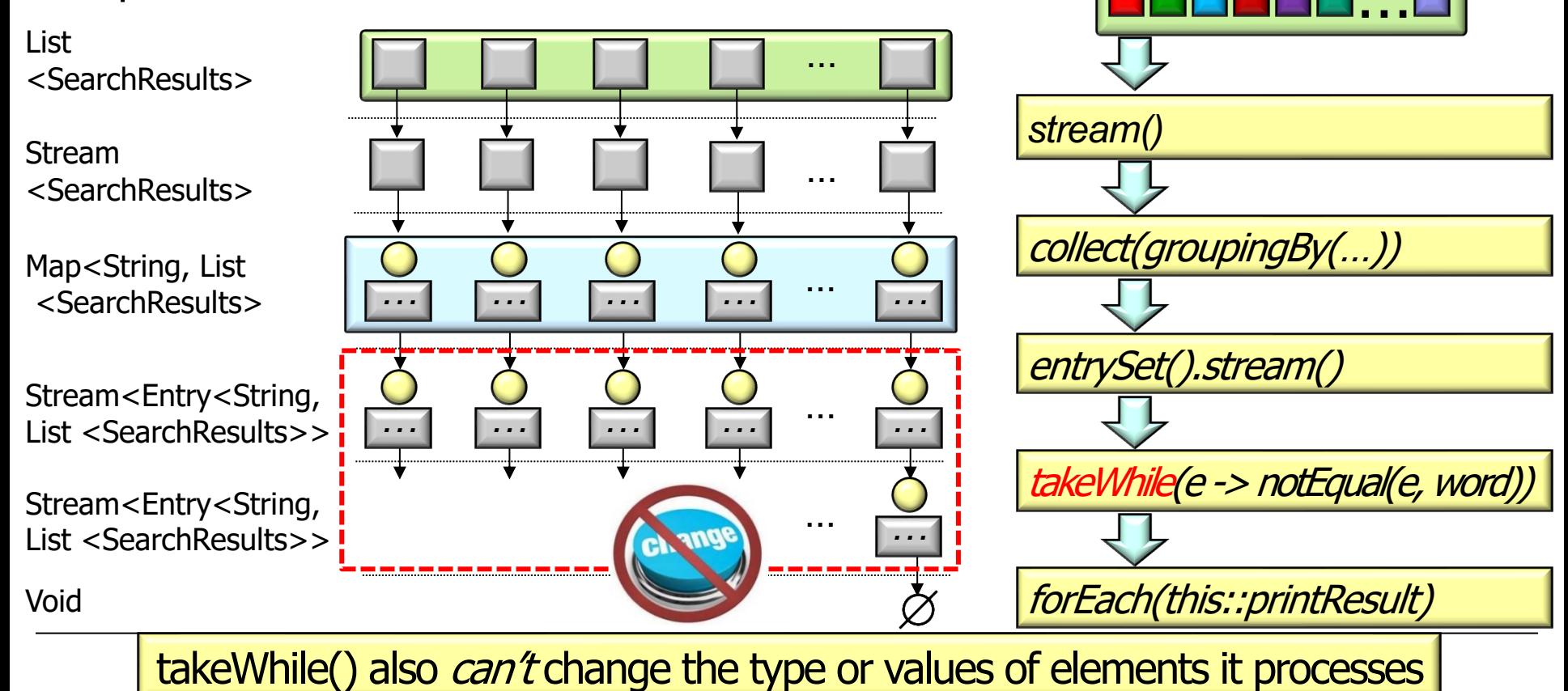

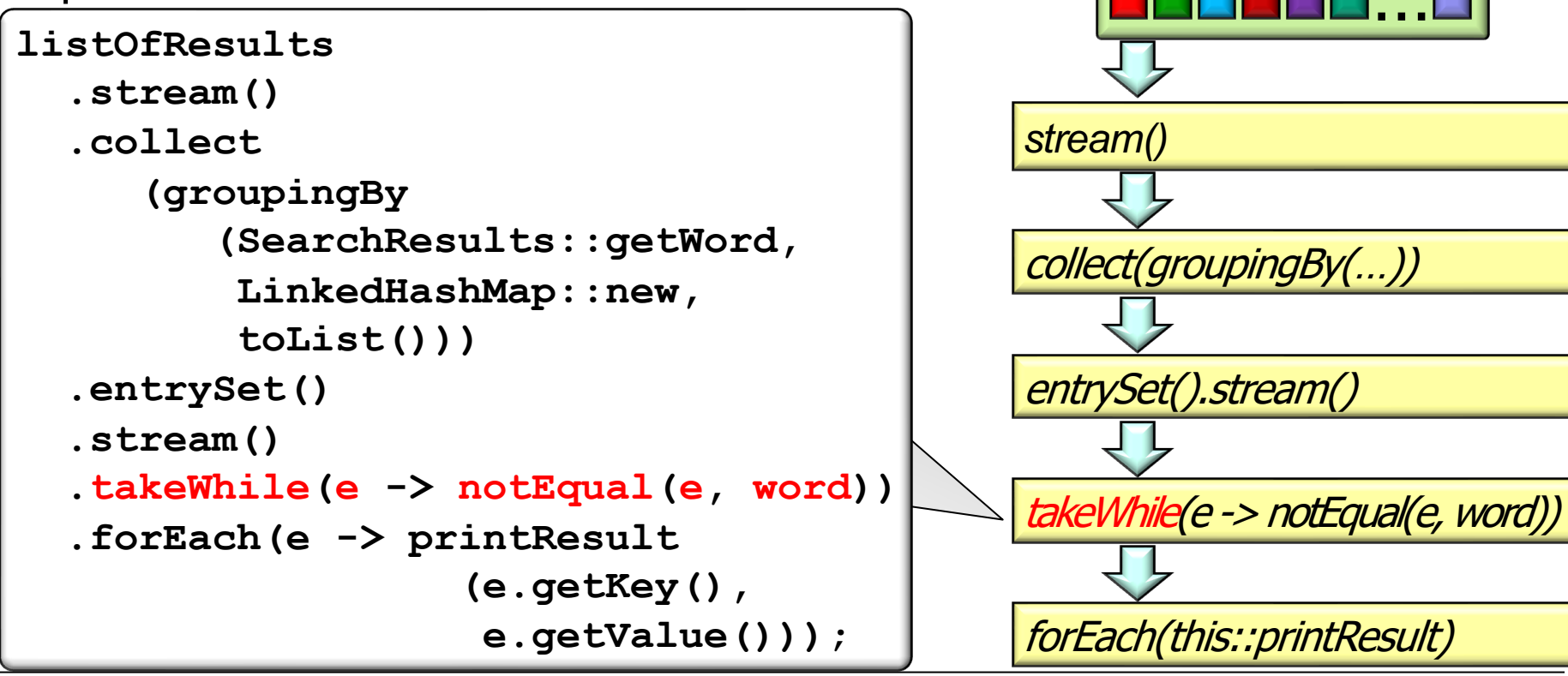

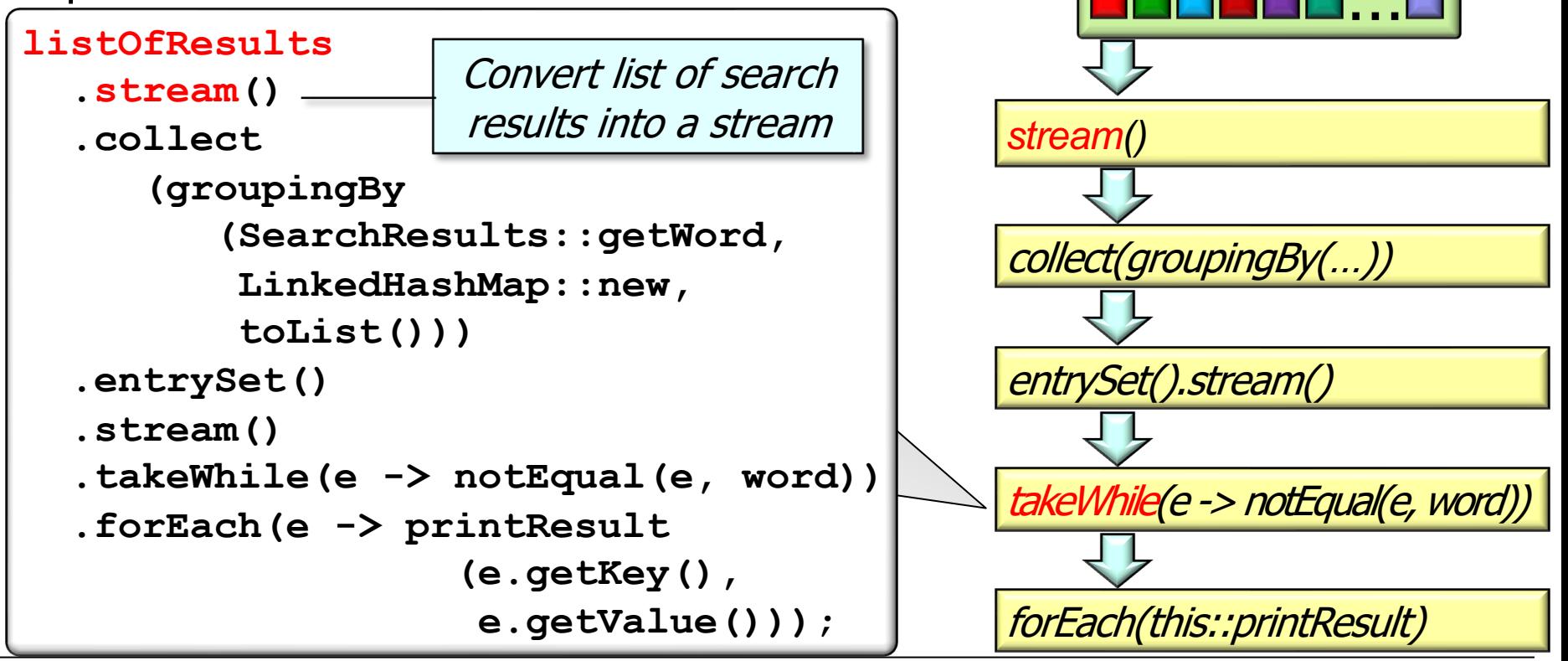

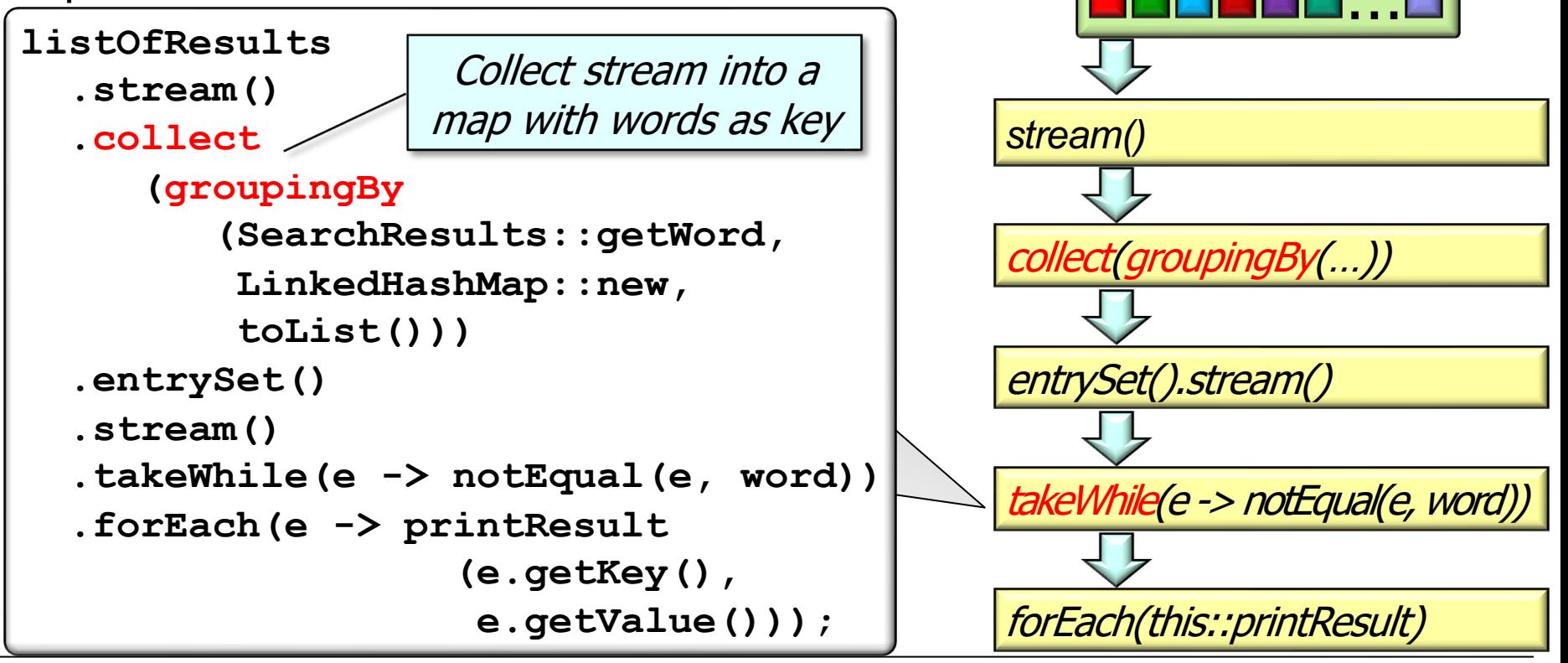

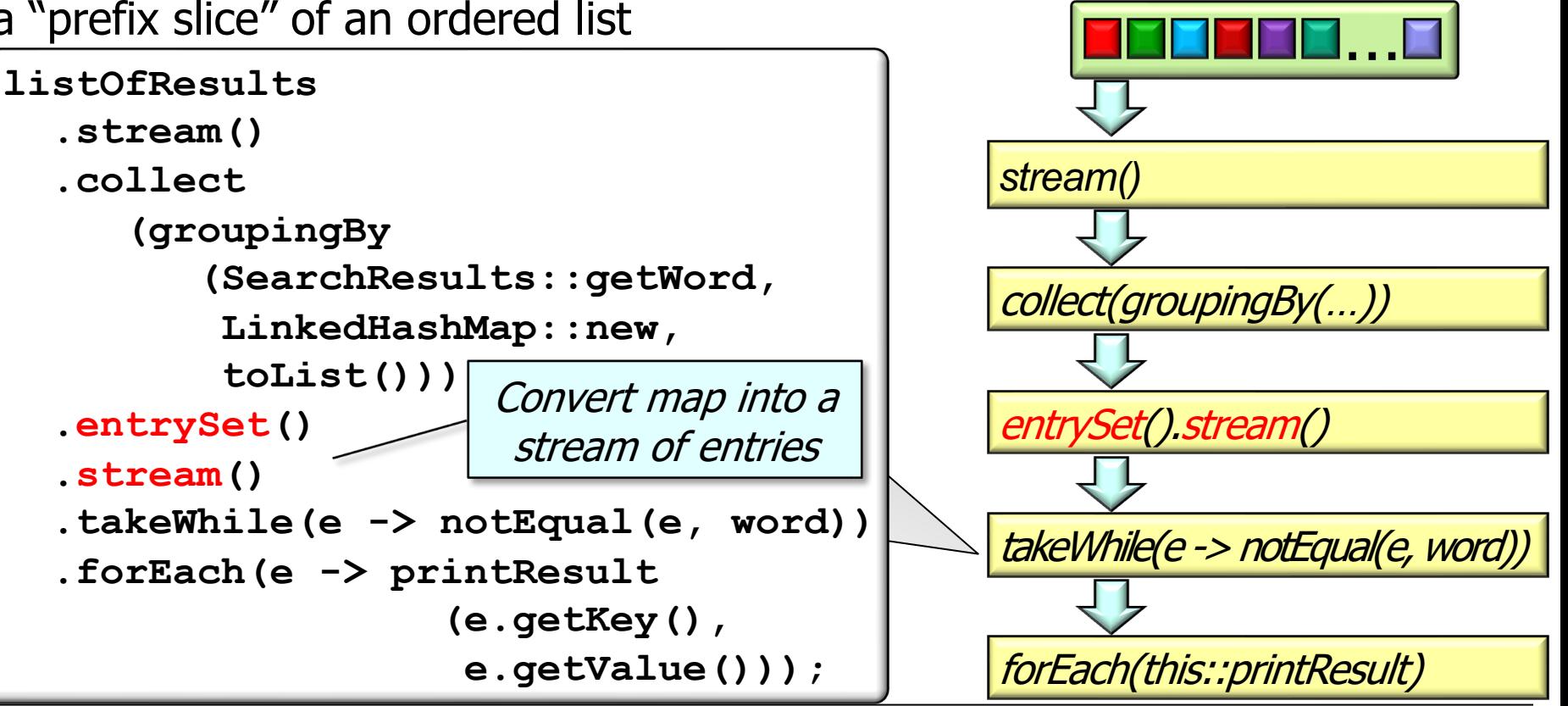

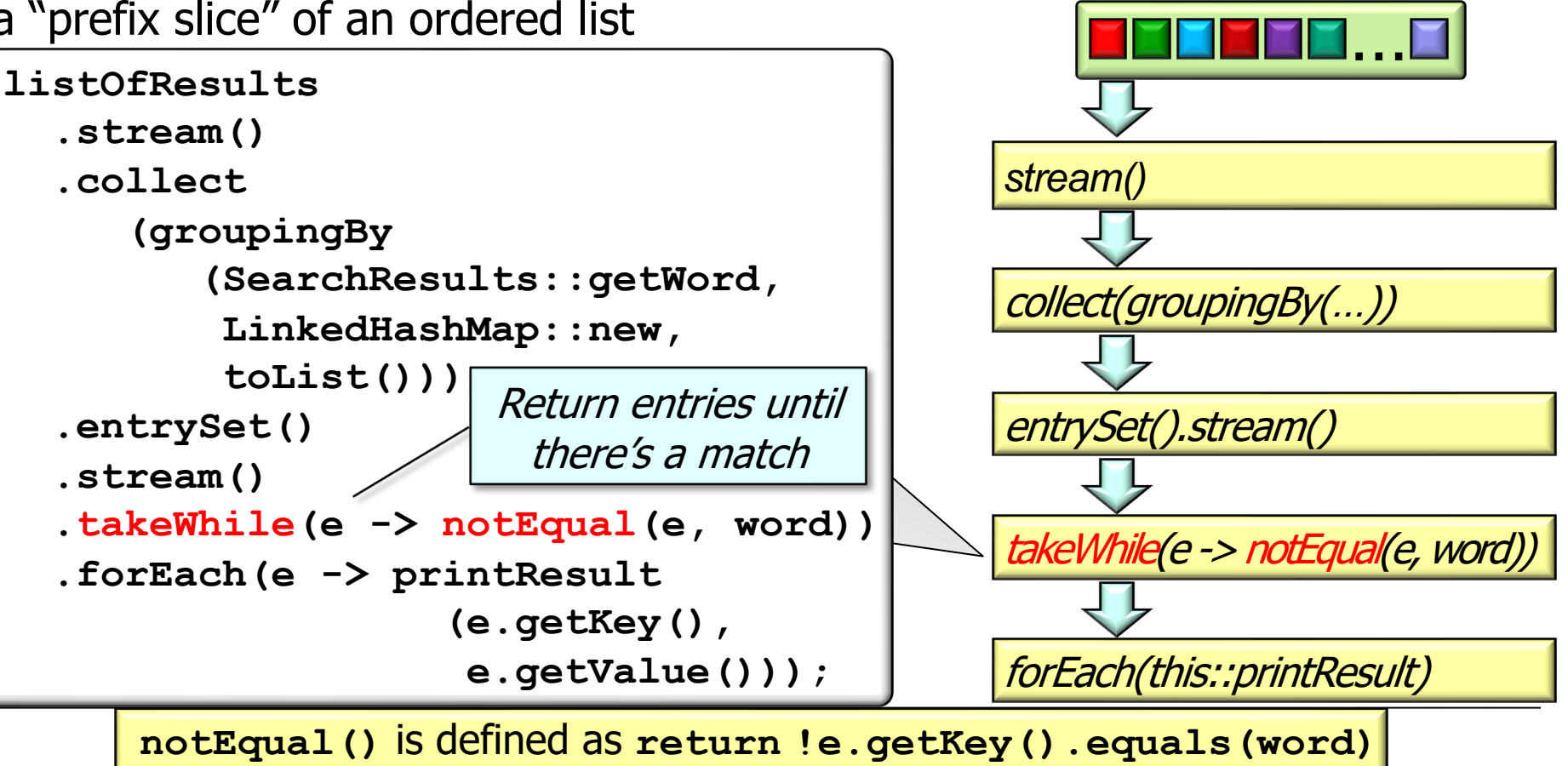

• Example of applying takeWhile() in the SimpleSearchStream program to print a "prefix slice" of an ordered list …

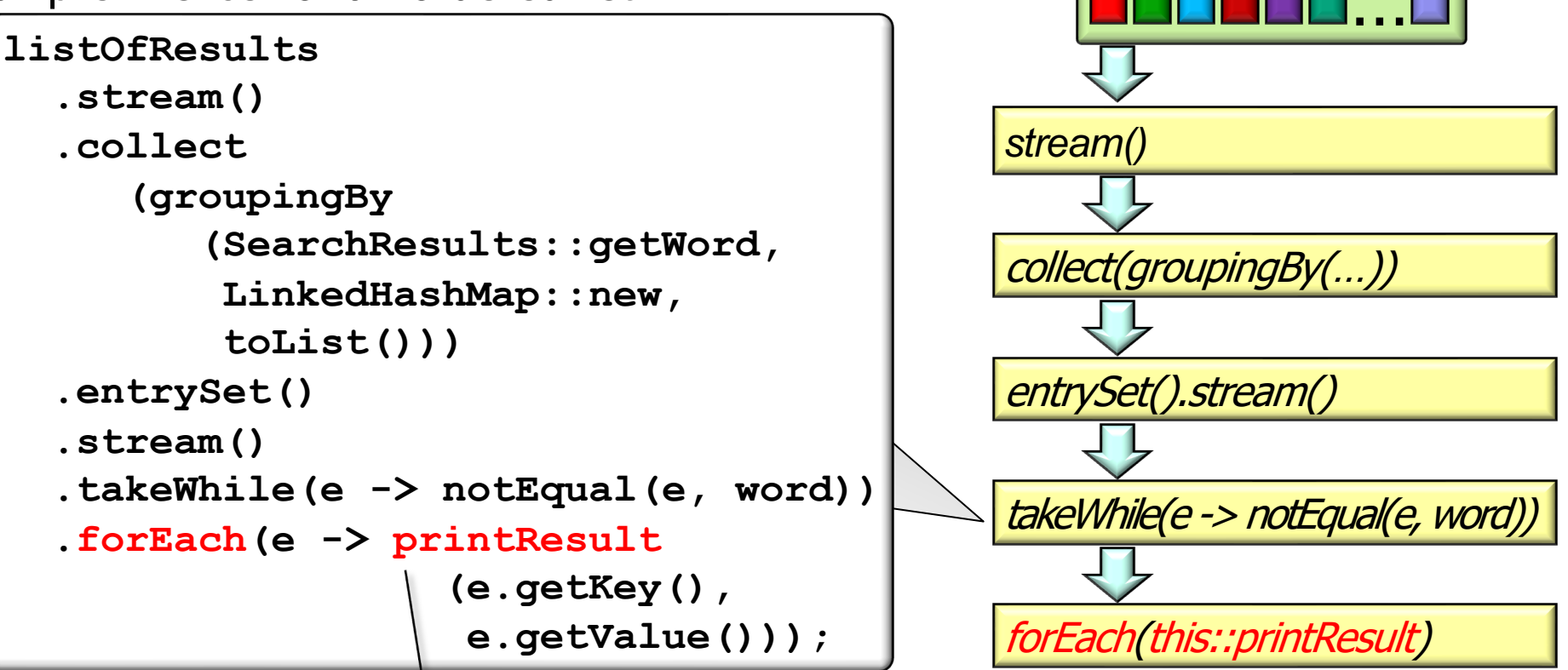

**26** Print results starting at the beginning & continuing up to (but not including) the match

End of Understand Java Streams Intermediate Operations dropWhile() & takeWhile()